# **CSC 443- Web Programming**

Midterm Examination December 1, 2009, 4:30-5:45 p.m.

Instructor: Haidar M. Harmanani

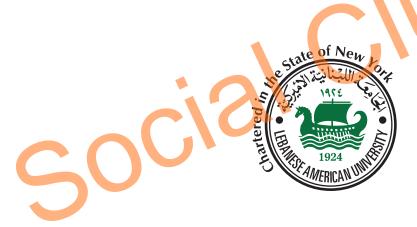

**Instructions:** Check ✓ each item below

- This is a **Closed Book** exam. Write your name on the top of each page. You are allowed only half an A4 page with one side of notes only.
- □ You have 115 minutes. Consider the points of each question and pace yourself accordingly.
- Explain every possible result when asked. State any assumptions that maybe required for an answer if unclear or missing.
- Grades will only be given for clear and concise answers.
- □ Put your answers in the space provided only. No other spaces will be graded or even looked at.
- □ This exam has 9 pages including this one. It has problems for a total of 110 points.
- □ Follow the instructions as indicated. Failure to do so will result in loss of points. Good luck!

| Name: | ID: |  |
|-------|-----|--|
|-------|-----|--|

#### **Part I: Multiple Choice Questions**

**Grading:** 2 points per question/-2 points for every two incorrect answers.

- I. Which statement is false?
  - (A) HTTP stands for Hypertext Transfer Protocol.
  - (B) W3C is an standard organization for the World Wide Web.
  - (C) The Web client and server are communicated through HTTP.
  - (D) none of above
- 2. The default port for the HTTP server is:
  - (A) 22
  - (B) 25
  - (C) 79
  - (D) 80
- 3. Which is a Web server?
  - (A) IIS
  - (B) Mozilla Firefox
  - (C) lynx
  - (D) none of above
- 4. What is the correct HTML for inserting an image?

  - (A) <image src="car.gif" alt = "image of a car">
    (B) <image alt = "image of a car"> car.gif</img>
    (C) <img href="car.gif alt = "image of a car">
    (D) <img src="car.gif" alt = "image of a car">
- 5. Which CSS tag is designed for a phrase in a line to appear in a different font size or color?
  - (A) <section>
  - <span>
  - (C)<division>
  - (D) <div>
- 6. What is the correct HTML for making a checkbox?
  - (A) <checkbox>
  - (B) <input type="checkbox">
  - (C) <check>
  - (D) <input type="check">
- 7. Which is not a way to specify a comment in PHP?
  - (A) # a comment
  - (B) // a comment
  - (C) /\* a comment \*/
  - (D) none of above
- 8. Which PHP function can be used to delete an element of an array?
  - (A) delete
  - (B) unset
  - (C) undef
  - (D) none of above
- 9. Which function can be used to specify a cookie in PHP?
  - (A) setcookie
  - (B) cookie
  - (C) defcookie
  - (D) none of above

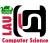

| Name:                                                                                                    | ID:                                 |
|----------------------------------------------------------------------------------------------------|-------------------------------------|
|                                                                                                    |                                     |
| 10. In a relational database, a table has at least one column that uniquely identifies this special column is called:                      | the rows of the table. The value in |
| (A) unique key                                                                                                    |                                     |
| (B) unique key<br>(C) primary key                                                                                                    |                                     |
| (D) special key                                                                                                    |                                     |
| 11. In PHP which statement is used to get the keys and values of an array?                                                                 |                                     |
| (A) while                                                                                                    |                                     |
| (B) foreach                                                                                                    |                                     |
| (C) for<br>(D) none of the above                                                                                                    |                                     |
| 12 Which DUD function unturns a file handle for used in a and purities and never date                                                      | is sumission to the and of the file |
| <ol> <li>Which PHP function returns a file handle for reading and writing and new data</li> <li>(A) \$fp = fopen ("data", "a+")</li> </ol> | is written to the end of the file.  |
| (B) \$fp = fopen ("data", "r+")                                                                                                    |                                     |
| (C) \$fp = fopen ("data", "rw")                                                                                                    |                                     |
| (D) none of the above                                                                                                    |                                     |
| 13. Which statement is true?                                                                                                    |                                     |
| (A) A cookie is stored in the server.                                                                                                    |                                     |
| (B) A cookie has no expiration time.                                                                                                    |                                     |
| (C) In PHP the getcookie function is used to get a cookie.                                                                                 |                                     |
| (D) none of the above                                                                                                    |                                     |
| 14. Which is the SQL keyword used to specify the conditions on which rows are to                                                           | o be selected?                      |
| (A) exits                                                                                                    |                                     |
| (B) where                                                                                                    |                                     |
| (C) from (D) condition                                                                                                    |                                     |
| (b) condition                                                                                                    |                                     |
| 15. Which SQL command is used to remove rows from a table?                                                                                 |                                     |
| (A) remove<br>(B) erase                                                                                                    |                                     |
| (C) drop                                                                                                    |                                     |
| (D) delete                                                                                                    |                                     |
| 24. Which SQL command is used to change one or more of the values of a row?                                                                |                                     |
| (A) change                                                                                                    |                                     |
| (B) modify                                                                                                    |                                     |
| (C) update                                                                                                    |                                     |
| (D) revise                                                                                                    |                                     |
| 25. Which SQL command removes a table from a database?                                                                                     |                                     |
| (A) remove table                                                                                                    |                                     |
| (B) drop table                                                                                                    |                                     |
| (C) delete table (D) erase table                                                                                                    |                                     |
| (D) El ase table                                                                                                    |                                     |

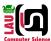

| Name: | ID: |  |
|-------|-----|--|
|       |     |  |

## **Part II: Quick Questions**

**Grading:** 50 points

#### Instructions:

Please answer the following questions in the indicated space only.

1. Consider the following partial tables in a database [25 Points]:

| Table I: Artist |           | Table 2: Album |           |                |          |
|-----------------|-----------|----------------|-----------|----------------|----------|
| Artist ID       | Firstname | Lastname       | Artist ID | Title          | Released |
| 1001            | Avril     | Lavigne        | 1001      | Eragon         | 2006     |
| 2002            | Alanis    | Morissette     | 2002      | The Collection | 2005     |
| 3003            | Sarah     | McLachlan      | 3003      | Wintersong     | 2006     |

Use SQL to query the database and answer the following questions:

(a) Create the Artist table [6 Points].

(b) Insert ('2002', 'So Called Chaos', '2004') into the Album table [6.5 Points]

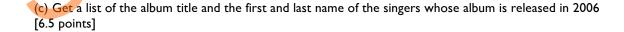

(d) Delete all albums released by "Natalie Imbruglia" [6 points]

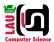

| Name: | ID: |
|-------|-----|
|       |     |

## 2. HTML and PHP [25 Points]

Write an HTML document that is used to collect the information about a movie. The HTML document has a form with three text input box to collect the title, the director's name, and the released year of a movie respectively. The input data is sent to a PHP program that can be accessed at <a href="http://csc443.lau.edu.lb/php/querymovie.php">http://csc443.lau.edu.lb/php/querymovie.php</a> [10 Points]

## Given the following tables:

| Movie dat     | abase     | Movie Table   |             |  |
|---------------|-----------|---------------|-------------|--|
| Host name     | web       | Field         | Туре        |  |
| Account name  | movie     | Title         | varchar(20) |  |
| Password      | moviegogo | Director      | varchar(25) |  |
| Database name | Movie     | Released Year | integer     |  |

Please complete the PHP code below and add the following functions [15]:

- Collect the information of a movie from the three text input boxes specified in the above HTML document.
- Insert the collected movie information into the Movie table of the Movie database in MySQL DBMS.
- Display a list of the movies that have the same director as the movie that is just inserted into the database.

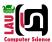